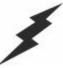

### macromedia:

The Fastest Way to Build and Deploy Powerful Web Applications

## Slicing and Dicing Data in CF and SQL: Part 1

#### Charlie Arehart

Founder/CTO Systemanage carehart@systemanage.com

SysteManage: our practice makes you perfect SM

www.systemanage.com

### Agenda

- > Slicing and Dicing Data in Many Ways
- > Handling Distinct Column Values
- ➤ Manipulating Data with SQL
- Summarizing Data with SQL (Counts, Averages, etc.)
- > Grouping Data with SQL
- > Where to Learn More
- > Q&A

our practice makes you perfect SM

# Slicing and Dicing Data in Many Ways

- There's more to database processing than simply selecting columns for display. May want to massage the data:
  - Handling distinct column values
    - Show each distinct lastname for employees
    - Create a phone directory with each lastname listed only once
  - Manipulating data before or after selecting it
    - Show the first 30 characters of a description column
    - Find rows where the year in a date column is a particular year

our practice makes you perfect SM

www.systemanage.com

# Slicing and Dicing Data in Many Ways

#### > As well as:

- Summarizing data
  - Show how many employees we have
  - Show how many employees make more than \$40k
  - Show how many employees have not been terminated
  - Show the average, max, and min salary for all employees
  - Show the total salary for all employees
  - Show how many distinct salary levels there are

our practice makes you perfect SM

# Slicing and Dicing Data in Many Ways (cont.)

#### > As well as:

- Grouping Data
  - Show those counts, averages, or totals by department
  - Show those departments whose count/avg/total meets some criteria

our practice makes you perfect<sup>SM</sup>

www.systemanage.com

# Working with Data in SQL Versus ColdFusion

- > SQL provides the means to do each of those tasks
  - And ColdFusion has some means to do some of them.
- Many developers create complicated CF programs to do what both CF and SQL can enable with simpler constructs
  - Same problems arise in other web app dev environments
- > Experienced developers will admonish:
  - Don't do things in your program that you can better do in SQL
  - The challenge is deciding which to use
- > This seminar is about:
  - making maximum use of both CF and SQL for query processing and data manipulation
  - saving time for you and your system
  - creating more effective applications
  - Only 1 topic, though, is CF-specific. Rest is pure SQL

our practice makes you perfect SM

#### ColdFusion vs SQL Functions

- You may know that CF offers hundreds of functions, for string, numeric, date, list and other manipulation
  - These are used in a format such as Left(), DateFormat()
  - Used within CF expressions, can be used to build SQL
  - Evaluated before SQL is passed to the DBMS
- > SQL also offers several functions, as we will learn
  - Also used in *same format*, such as Left()
  - Indeed, many share the same name!
  - Evaluated by DBMS while processing the SQL
    - · Effects how the query results appear or are processed
- Could indeed use both CF and SQL functions in a given SQL statement
  - Again, need to take care in deciding which to use
  - In this seminar, focus is on SQL functions

our practice makes you perfect SM

www.systemanage.com

# **Handling Distinct Column Values**

- > Typical Problems:
  - Show each distinct lastname for employees
  - Create a phone directory with each lastname listed only once
- Can try to do it manually, looping through all rows and placing unique values in an array
  - Tedious, Slow, Unnecessary!
- ➤ Both SQL and ColdFusion have simple solutions to produce list of unique values
  - Use SQL approach to obtain just unique values
  - Use CF approach to create report breaks on each unique value

our practice makes you perfect SN

# Handling Distinct Column Values: DISTINCT Keyword

- Problem: Show each distinct lastname for employees
- > Solution: *DISTINCT* keyword used before column name
- Example: (assuming we had a Lastname column)

SELECT Distinct LastName FROM Employees ORDER BY Lastname

Possible Query Result Set Values:

Abbot Brown Coleman

- Note: when used with multiple columns, DISTINCT must be specified first. Applies to all columns
  - Can't do SELECT Degree, DISTINCT Salary
  - Can do select distinct salary, Degree
    - Creates distinct instances of the <u>combined values</u> from each

our practice makes you perfect SM

www.systemanage.com

# Handling Distinct Column Values: CFOUTPUT GROUP

- > Could have solved that same problem in CF
  - Either manually (don't do it!)
  - Or by way of CFOUTPUT's GROUP attribute
    - Provide name of column by which data was sorted
    - Will show only the unique values of that column

- Would produce equivalent result to that on previous slide
  - Note that it has nothing to do with GROUP in SQL (later)
  - It works. But for this problem, DISTINCT is better
  - Power of CFOUTPUT GROUP, though, is in showing both the distinct values and all the other rows for each value

our practice makes you perfect SM

## Handling Distinct Column Values: CFOUTPUT GROUP (cont.)

- Problem: Create a phone directory with each lastname listed only once
- Solution: CFOUTPUT GROUP, with embedded CFOUTPUT to process each row per unique value
- > Example: <CFOUERY DATASOURCE="ProdPrsnl" NAME="GetEmployees"> SELECT LastName, Minit, FirstName, Phone FROM Employees ORDER BY LastName </CFOUERY> LastName . <CFOUTPUT QUERY="GetEmployees" GROUP="LastName"> <u>#LastName#</u><br> Once for each <CFOUTPUT> row having > #FirstName# #Minit# - #Phone#<br> that LastName </CFOUTPUT> </CFOUTPUT> Possible Results:

```
Abbot
John A - x3456
John R - x3476
Brown
Alice C - x3421
Coleman
Bob H - x3499
```

our practice makes you perfect SM

our practice makes you perfect<sup>SM</sup>

www.systemanage.com

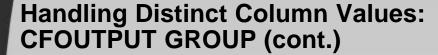

- Can nest CFOUTPUT Groups
  - Once for each ORDER BY column listed

```
> Example:
                                 <CFQUERY DATASOURCE="ProdPrsnl" NAME="GetEmployees">
                                    SELECT LastName, FirstName, Minit, Phone
                                    FROM Employees
                                    ORDER BY LastName, FirstName
                                 </CFOUERY>
                                 <CFOUTPUT QUERY="GetEmployees" GROUP="LastName">
                                  <u>#LastName#</u><br>
Once for each
               No OUFRY
                                    <CFOUTPUT GROUP="FirstName">
row having
               attribute
                                      #FirstName#<br>
same
                                     <CFOUTPUT>
LastName and
                                        #Minit# - #Phone#
FirstName
                                      </CFOUTPUT>
                                      Possible Results:
                                    </CFOUTPUT>
          <u>Abbot</u>
John
           • A - x3456
• R - x3476
          Brown
             • C - x3421
          <u>Coleman</u>
             • н - x3499
```

### Manipulating Data with SQL

- > Typical Problems:
  - Show the first 30 characters of a description column
  - Find rows where the year in a date column is a particular year
- > Tempting to try with CF functions
  - May be wasteful, or impossible
- > SQL functions may be more efficient, and could even have more features
  - In any case, remember admonition:
    - Don't do in CF that which you can do in SQL
  - Beware: while some SQL functions are shared by all DBMS's, each supports its own or variations

our practice makes you perfect SM

www.systemanage.com

## Manipulating Data with SQL: Text Functions

- Problem: Show the first 30 characters of a description column
  - Can certainly use CF's Left() function to substring the result passed back from SQL
    - But this means sending all data from DB to CF, only to then be stripped down to 30 chars. Wasteful!
- ➤ Solution: Use SQL Left() function
- > Example: | SELECT Left(Description, 30) FROM Products
- ➤ Note: There are many other similar text manipulation functions, depending on DBMS
  - Length(), Lower(), Upper(), Ltrim(), Soundex(), etc.
  - Investigate DBMS documentation to learn more

our practice makes you perfect SM

## Manipulating Data with SQL: Date Functions

- Problem: Find rows where the year in a date column is a particular year
  - Assuming date column contains month, day, and year, how to just search on year?
  - Could find records between 01/01/xx and 12/31/xx
- Solution: Use SQL DatePart() function
- Example:

```
SELECT * FROM Employees
WHERE DatePart("yyyy",HireDate) = 2001
```

- Note: each DBMS will have its own date handling functions and function arguments
  - This example is from Access. Could also use Year(HireDate)
- There are many other similar date manipulation functions, depending on DBMS
  - Also will find numeric functions, system functions, and more

our practice makes you perfect SM

www.systemanage.com

### **Summarizing Data with SQL**

#### > Typical Problems:

- Show how many employees we have
- Show how many employees make more than \$40k
- Count how many employees have not been terminated
- Show the average, max, and min salary for all employees
- Show the total salary for all employees
- Show how many distinct salary levels there are

#### Again, tempting to try with CF processing

- May be complicated, wasteful
- SQL functions may be more efficient, more powerful
- SQL functions for summarizing data are known as "aggregate functions": Count, Min, Max, Avg, Sum
  - Others include StdDev (standard deviation), Var (variance)

our practice makes you perfect SM

# Summarizing Data with SQL: Count(\*) Function

- > Problem: Show how many employees we have
  - Yes, we can find all records and look at recordcount
    - But if all we want it the count, this is wasteful!!!
- > Solution: Use SQL Count(\*) function
- > Example:

```
<CFQUERY DATASOURCE="ProdPrsnl" NAME="GetEmployees">
    SELECT Count(*) as RecCount
    FROM Employees
</CFQUERY>
<CFQUERY>
<CFQUERY>
    Total Employees: #GetEmployees.RecCount#<br/>
</CFQUTPUT>
```

Possible Query Result Set Values:

```
Total Employees: 54
```

- Notes:
  - We must use a column alias in order to refer to that count within ColdFusion
  - Returns only a single-record resultset (and does it FAST!)
  - Not to be confused with SELECT \* (which is SLOW!)

our practice makes you perfect<sup>SM</sup>

www.systemanage.com

# Summarizing Data with SQL: Count(\*) Function and Filter

- > Problem: Show how many employees make more than \$40k
- ➤ Solution: Use SQL Count(\*) function and a filter
  - Simple matter of adding a WHERE clause to indicate the desired criteria
- > Example:

```
<CFQUERY DATASOURCE="ProdPrsn1" NAME="GetEmployees">
    SELECT Count(*) as RecCount
    FROM Employees
    WHERE Salary > 40000
</CFQUERY>
<CFQUERY>
Num. employees making +40k: #GetEmployees.RecCount#<br/>
//CFQUIPUTS
```

our practice makes you perfect SM

# Summarizing Data with SQL: Count(col) Function

- Problem: Count how many employees have been terminated
- > Solution: Use SQL Count(column) function
  - Instead of counting all records, count all having a value for a given column
  - Assume terminated employees have a value in the TerminationDate column
- > Example:

```
<CFQUERY DATASOURCE="ProdPrsn1" NAME="GetEmployees">
    SELECT Count(TerminationDate) as RecCount
    FROM Employees
</CFQUERY>
</CFQUERY>
Num. Employees terminated: #GetEmployees.RecCount#

</CFOUTPUT>
```

- Note: doesn't count records having null column value
  - Will discuss nulls later
  - In this case, the behavior is as expected. May not always be

our practice makes you perfect<sup>SM</sup>

www.systemanage.com

## Summarizing Data with SQL: AVG/MAX/MIN Functions

- Problem: Show the average, max, and min salary for all employees
- > Solution: Use SQL Avg(), Min(), or Max() functions
  - Besides just counting records having any value for a given column, can also use these functions to summarize
- > Example:

```
<CFQUERY DATASOURCE="ProdPrsnl" NAME="GetEmployees">
   SELECT Avg(Salary) as AvgSal, Min(Salary) as MinSal,
   Max(Salary) as MaxSal
   FROM Employees
</CFQUERY>
<CFQUERY>
Avg Sal: #GetEmployees.AvgSal#<br/>
### Avg Sal: #GetEmployees.AvgSal#
```

- Notes:
  - Like Count(column) function, these functions ignores columns with null values
    - I.e., is average of records having a value for that column
  - Also, can add a filter in order to compute summaries for records meeting some other criteria

our practice makes you perfect SM

### **Summarizing Data with SQL: SUM Function**

- Problem: Show the total salary for all employees
- > Solution: Use SQL Sum() function
  - Just as other functions compute Avg/Min/Max, can use Sum function to add up all values of column

> Example: SELECT Sum(Salary) as SumSal FROM Employees

- > Notes:
  - Can also perform mathematical computation on the column and sum that:

SELECT SUM(Salary \* 1.20)

 Or perform computation between two or more columns and sum that, as in:

SELECT SUM(Salary\*RaisePct)

our practice makes you perfect<sup>SM</sup>

www.systemanage.com

### **Summarizing Data with SQL: Using DISTINCT with Functions**

- > Problem: Show how many distinct salary levels there are
- > Solution: Use DISTINCT keyword with functions
  - Rather than perform given function against all values of the given column in all records, can performs it against only the unique values that exist
- > Example:

SELECT Count(DISTINCT Salary) as NumDistinctSals

- Notes:
  - Note that this will produce just one number: the number of distinct salary values that exist
    - To produce instead a count of employees at each salary level, need to learn about SQL GROUP BY clause (coming next)
  - Can also use AVG (average of distinct values rather than of all values). MIN and MAX would return same result either way

our practice makes you perfect SM

# Summarizing Data with SQL: Using DISTINCT with Functions

#### > Notes:

- Note also, there's an opposing ALL keyword that can be used, instead of DISTINCT; performs aggregation against all values
  - This is the default and doesn't need to be specified
- MS Access does not support this use of DISTINCT (or ALL) within aggregate functions

our practice makes you perfect SM

www.systemanage.com

### **Grouping Data with SQL**

#### > Typical Problems:

- Show those counts, averages, or totals by department
- Show which departments have count/avg/total meets some criteria
- SQL provides a GROUP BY clause that can be used to create a list of unique values for a column
  - Difference from DISTINCT is that it also "rolls up" the rows
    - aggregates some computation over all the records having that unique value

our practice makes you perfect SM

### **Grouping Data with SQL**

- Assume the employees table has a Dept column
- > Example:

SELECT Dept FROM Employees GROUP BY Dept

- ➤ Note: this simple example creates a result no different than SELECT DISTINCT Dept
  - You would not typically use this statement, because you're also asking the DB to "roll up" rows having the same value of Dept, but are aggregating nothing
  - Difference comes when combined with the previously presented aggregate functions, which then aggregate the data BY the unique "grouped" column values

our practice makes you perfect SM

www.systemanage.com

## **Grouping Data with SQL: Using GROUP BY with Count Function**

- > Problem: Show count of employees by department
- > Solution: Use GROUP BY with COUNT(\*) function
- > Example:

SELECT Dept, Count(\*) as CountEmp FROM Employees GROUP BY Dept

Possible Query Result Set Values:

| erv resuit set values. |    |
|------------------------|----|
|                        | 4  |
| Sales                  | 15 |
| Engineering            | 33 |
| Marketing              | 7  |

- > Notes:
  - In example, first row in resultset represents records with null value for Dept column
  - Order of rows is random. Could add ORDER BY Dept
    - If present, must be specified AFTER the GROUP BY

our practice makes you perfect SM

# **Grouping Data with SQL: Using GROUP BY with Avg Function**

- Problem: Show average salary by department
- > Solution: Use GROUP BY with Avg(column) function
  - Aggregate on a column other than that being grouped
- > Example:

SELECT Dept, Avg(Salary) as AvgSalary FROM Employees
GROUP BY Dept

> Possible Query Result Set Values:

|             | 45687 |
|-------------|-------|
| Sales       | 83276 |
| Engineering | 75500 |
| Marketing   | 55000 |

- Notes:
  - Could use Min/Max/Count(column) too

our practice makes you perfect SM

www.systemanage.com

## **Grouping Data with SQL: Using GROUP BY with Functions**

- More notes:
  - Columns to be SELECTed can only be aggregate functions and/or column named in GROUP BY
    - Could not SELECT Lastname, Count(\*) FROM Employees GROUP BY Dept
      - Since LastName isn't being GROUPed and isn't an aggregate function itself
      - Often a source of confusion, though it clearly wouldn't make sense to show LastName here

our practice makes you perfect SM

## Grouping Data with SQL: Using GROUP BY with Filter

- Problem: Show average salary by departments of employees who've completed grade 12
- > Solution: Use GROUP BY with filter
  - WHERE clause limits which records are to be GROUPed
- > Example:

```
SELECT Dept, Avg(Salary) as AvgSalary
FROM Employees
WHERE GradeCompleted >= 12
GROUP BY Dept
```

- More notes:
  - WHERE must occur after FROM, before GROUP
    - Order of appearance:
      - FROM, WHERE, GROUP BY, ORDER BY
  - To select records whose aggregated values meet some criteria, use HAVING clause

our practice makes you perfect SM

www.systemanage.com

## **Grouping Data with SQL: Using GROUP BY with HAVING**

- Problem: Show departments whose employees have an average salary greater than \$40,000
- > Solution: Use GROUP BY with HAVING

> Example:

SELECT Dept, Avg(Salary) as AvgSalary FROM Employees GROUP BY Dept

➤ Note:

HAVING Avg(Salary) > 40000

- HAVING must occur after GROUP BY, before ORDER BY
- Order of appearance:
  - FROM, WHERE, GROUP BY, HAVING, ORDER BY
- Expression in HAVING can't refer to alias from SELECT clause
  - In example above, couldn't use HAVING AvgSalary > 40000

our practice makes you perfect SM

### **Subjects of Part 2**

- > Slicing and Dicing Data in CF and SQL: Part 2
  - Cross-Referencing Tables (Inner and Outer Joins)
  - Handling Long Text
  - Handling Nulls

our practice makes you perfect SM

www.systemanage.com

# Some Other Tidbits for You to Investigate

- > Nesting multiple joins
- > TOP, TOP n PERCENT options on SELECT
- > UNIONs
- > Nested Subquery
- > EXISTS predicate
- > Using NULL in INSERT, UPDATE

our practice makes you perfect SM

#### Where to Learn More

- Version 5 CF manuals:
  - Installing and Configuring ColdFusion Server
  - Developing ColdFusion Applications
  - CFML Reference
- > Books by Ben Forta:
  - Teach Yourself SQL in 10 Minutes
  - Certified ColdFusion Developer Study Guide
  - ColdFusion Web Application Construction Kit
  - Advanced ColdFusion Development
- Many other CF and SQL books available, including
  - Practical SQL Handbook (new edition available)
  - SQL For Smarties (any Joe Celko book)

our practice makes you perfect SM

www.systemanage.com

### **Contact Information**

#### Contact for follow-up issues

- Email: carehart@systemanage.com

- Phone: (301) 604-8399

- Web: www.systemanage.com

#### Also available for

- Training (custom or pre-written)
  - CF, DB, Jrun/J2EE, Javascript, wireless, and more
- Consulting (very short-term engagements)
  - best practices, architecture, setup, troubleshooting, etc.
- Developer Group Mentoring, and more

our practice makes you perfect SM

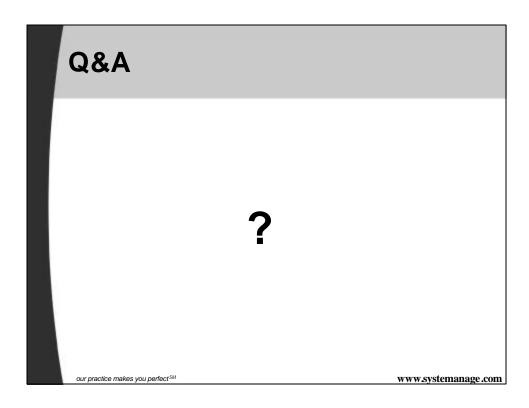